## Subject: SqlArray view update Posted by [forlano](https://www.ultimatepp.org/forums/index.php?t=usrinfo&id=112) on Tue, 11 Feb 2014 18:01:06 GMT [View Forum Message](https://www.ultimatepp.org/forums/index.php?t=rview&th=8297&goto=42024#msg_42024) <> [Reply to Message](https://www.ultimatepp.org/forums/index.php?t=post&reply_to=42024)

Hello,

I have a SqlArray and it is properly filled with the data coming from a sqlite DB. Now I run some code like this

```
 String f = LoadFile("qualificati_c16.csv");
  Vector<String> records = Split(f, "\n");
  SQL.Execute("DELETE FROM qualificati");
 for (i=0; i< records. GetCount(); i++) {
      Vector<String> r = Split( records[i], ";", false);
    		if (r.GetCount()>3) SQL.Execute("INSERT INTO qualificati
(id_fsi,nome,data,idcircolo,siglaprov,siglareg,sesso) VALUES(?,?,?,?,?,?,?)",
r[0],r[1],r[2],r[3],r[4],r[5],r[6].Mid(0,1));
  }
```
and change the content of the database.

Unfortunately the SqlArray does not know that the DB is changed and continue to show old data already gone.

I guess there should be some smart way to tell SqlArray to read again the database and show its new content.

I tried Update() but no success, perhaps it is intended for something else.

Thanks,

Luigi

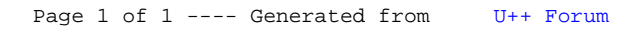